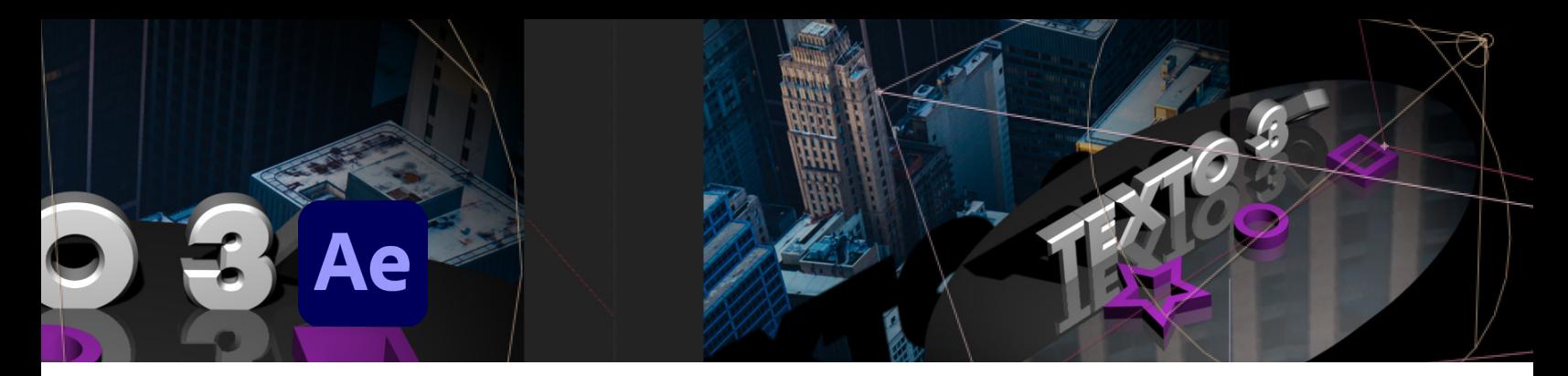

# **Animación y composición 3D con After Effects y Cinema 4D Lite**

Avanzado

Temario

#### **1. Espacio 3D en After Effects**

- 1 Colocar material de archivo
- 2 Activar el espacio 3D para distintas capas
- 3 Vistas ortogonales y de cámara
- 4 Navegación 3D
- 5 Usar cámaras
- 6 Animar cámaras
- 7 Agregar luz y proyectar sombras
- 8 Atajos de cámaras 9 Combinar capas 3D y 2D
- 

#### **2. Usar el Classic Renderer**

- 1 Componer en 3D con el Classic Renderer
- 2 Usar "Collapse transformations"
- 3 Tipos de luces y opciones
- 4 Animar luces
- 5 Propiedades de capa
- 6 Opciones de luces y sombras

#### **3. Usar el Cinema 4D Renderer**

- 1 Componer en 3D con el Cinema 4D Renderer
- 2 Extruir texto y capas de forma
- 3 Colocar biseles
- 4 Usar presets de animación de texto 3D
- 5 Usar capas de entornoo
- 6 Ajustar reflejos en las capas 3D
- 7 Agregar capas de forma avanzadas
- 8 Curvatura 3D de capas
- 9 Formas de Illustrator extruidas
- 10 Opciones de render

#### **4. Rastreo de cámara 3D en After Effects**

- 1 Usar el rastreo o seguimiento 3D en After Effects
- 2 Definir el plano de tierra
- 3 Crear texto que siga el movimiento de la escena
- 2 Crear nulos con puntos de rastreo
- 3 Ajustar el Shadow Catcher para CINEMA 4D
- 4 Importar un archivo de CINEMA 4D a la comp de After **Effects**
- 5 Combinar objetos desde archivos de CINEMA 4D

#### **5. Introducción a CINEMA 4D Lite**

- 1 CINEMA 4D Lite y After Effects
- 2 Interfaz de CINEMA 4D
- 3 Modelar en Cinema 4D Lite
- 4 Importar archivode Illustrator

### **Características**

#### **Duración: 16 horas**

#### **Objetivo:**

Dominar el espacio 3D de After Effects; crear composiciones con elementos 2D y 3D; utilizar los dos motores de generación 3D; extruir y biselar texto y capas de forma en After Effects; modelar objetos y crear escenas con Cinema 4D Lite; usar el tracker 3D en After Effects colocando elementos y geometría de After y Cinema 4D; crear entornos 3D con multipase y renderizar.

#### **Dirigido a:**

Personas del área de producción de video, editores y animadores multimedia, diseñadores gráficos.

#### **Requisitos:**

Haber completado el curso Básico-intermedio de After Effects o conocimientos equivalentes.

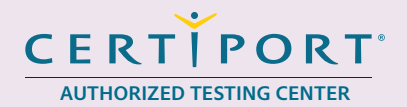

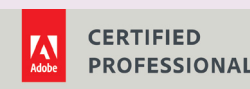

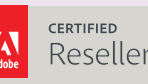

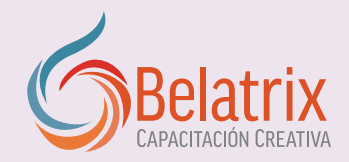

## **Animación y composición 3D con After Effects y Cinema 4D Lite**

5 Aplicar deformadores

- 6 Materiales e iluminación
- 7 Animar en Cinema 4D Lite

#### **6. Efectos visuales con After Effects CC y Cineware**

- 1 Modelar una escena en Cinema 4D
- 2 Agregar la escena en After Effects
- 3 Agregar efectos y elementos en After
- 4 Animar la cámara de After
- 5 Reconocer la cámara de After con Cineware
- 6 Agregar texto y efectos
- 7 Aplicar corrección de color
- 8 Estilos de capa y capas de ajuste

#### **7. Composición con capas y multipass con CINEWARE**

- 1 Diferencias entre componer con capas y con multipass
- 2 Crear una composición Multipass
- 3 Agregar pases a los ajustes de render
- 4 Agregar object buffers
- 5 Etiquetas de composición externa en CINEMA 4D Lite
- 6 Opciones multipass de CINEWARE

#### **8. Render en After Effects CC y Media Encoder**

- 1 Renderizar con el Render Queue de After
- 2 Renderizar con Adobe Media Encoder

## **Ventajas competitivas**

- Nuestros cursos están diseñados para empezar a utilizar los programas desde la primera clase y lograr proyectos reales.
- En los cursos personalizados, nos ajustamos a los horarios y agenda del cliente. Las sesiones pueden impartirse en las instalaciones del cliente o en modo virtual para evitarle el traslado y poder atender sus necesidades específicas.
- Nuestros cursos están impartidos por instructores certificados o expertos en su área tecnológica.